#### **The Python Scripting Language**

#### *Slides (mostly) by:* Bob Dowling *Presented by:* Bruce Beckles University of Cambridge Computing Service

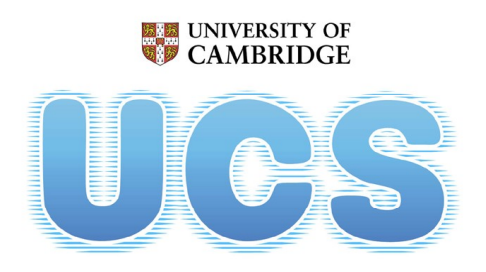

**University of Cambridge Computing Service** 

# Why Python?

e-Science interviews

#### basic programming skills

#### easy access to libraries

lack of time

#### return on investment

# Why Python?

Social Science interviews

#### basic programming skills

#### easy access to libraries

lack of time

#### return on investment

# Why *Python*?

**Requirements Python** 

good first language <---- basic programming skills

"batteries included" <----- easy access to libraries

easy to learn <

ubiquity < settern on investment

# Good first language

*Already* widely used as a first language http://wiki.python.org/moin/SchoolsUsingPython

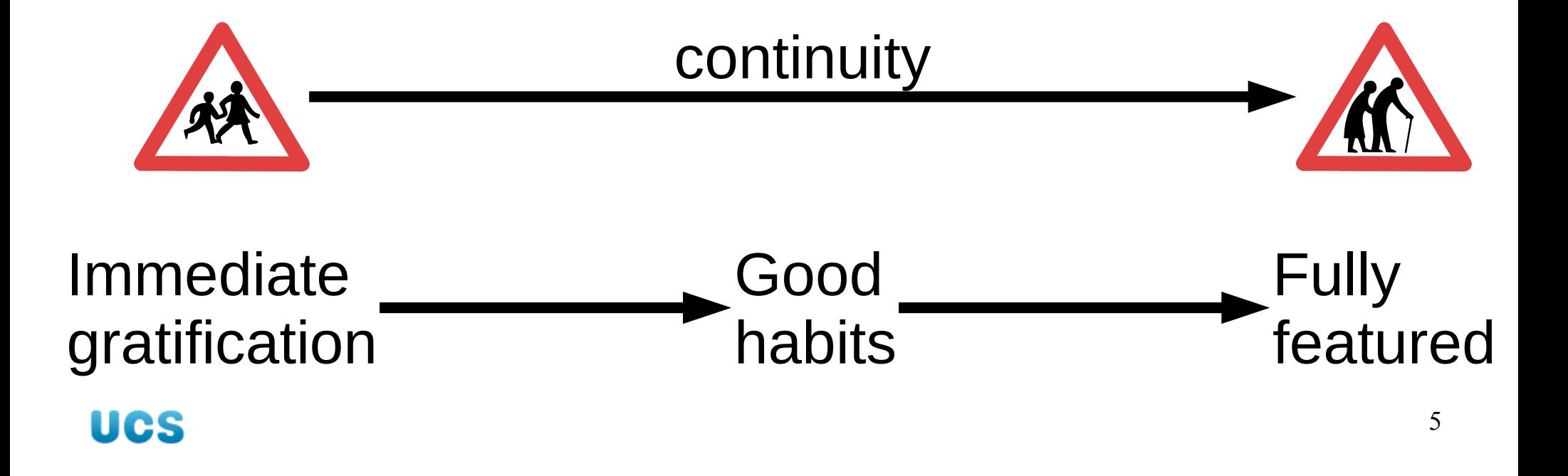

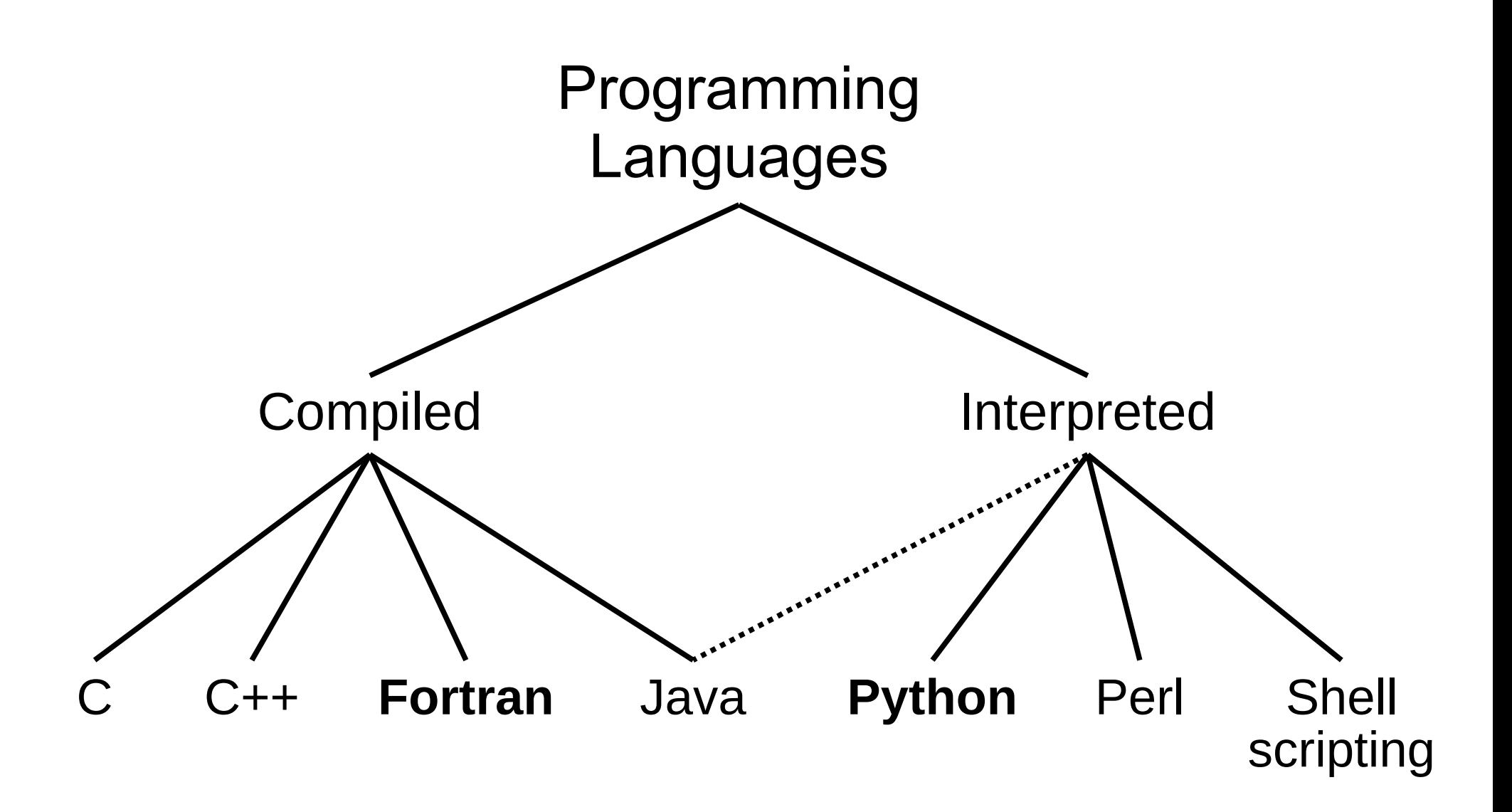

# Python

Interpreted language

- Strict about its syntax (unlike Perl)
	- Object oriented:

Completely. *Everything's* an object.

Does its own garbage collection

Dynamically typed Strongly typed

# "Batteries included"

"Clean" language  $\longrightarrow$  Modular extensions

```
import <mark>re</mark>
…
\mathsf{fx\_regexp} = \mathsf{re}.\mathsf{compile}('\wedge\mathsf{f.*x\$')}…
fx_{\text{hits}} = fx_{\text{regexp}} . search (line)…
if fx_hits:
```
…

# "Batteries included"

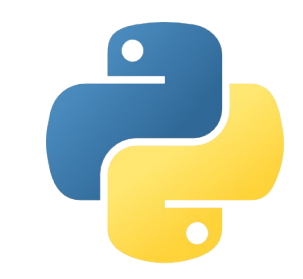

9

**atexit calendar Keyword locale<br>
alugati math re atexit Crypt json keyword locale math numbers unicodedata optparse** mimetypes **optparse quopri re socket unicodedata zlib**

#### **> 200 standard modules**

#### **base64 datetime email formatter getopt httplib imaplib logging os pickle pydoc random sched sys tempfile urlparse webbrowser xml**

http://docs.python.org/modindex.html**UCS** 

# More batteries

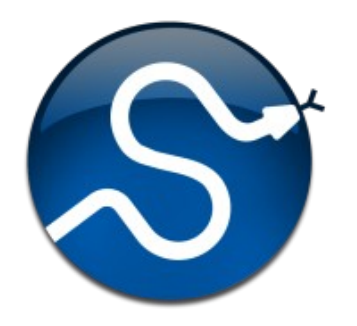

#### **NumPy** Numerical Python

**SciPy** Scientific Python

Astronomy A.I. **Biology** Dynamical systems **Economics** 

**Electromagnetics Geology** Molecular modelling Signal processing Symbolic maths

http://www.scipy.org/Topical\_Software 10 **UCS** 

# Yet more batteries

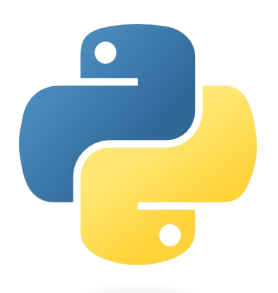

### **Python Package Index**

#### **> 15,000 extra modules**

artistic communications database desktop documentation

**UCS** 

education games printing home internet multimedia security office religion science

sociology system terminals text utilities

http://pypi.python.org/pypi?:action=browse

http://pypi.python.org/pypi

The capacity of being " " everywhere or in all places at the same time.

#### O.E.D.

The capacity of being " " everywhere or in all places at the same time.

*Now!*

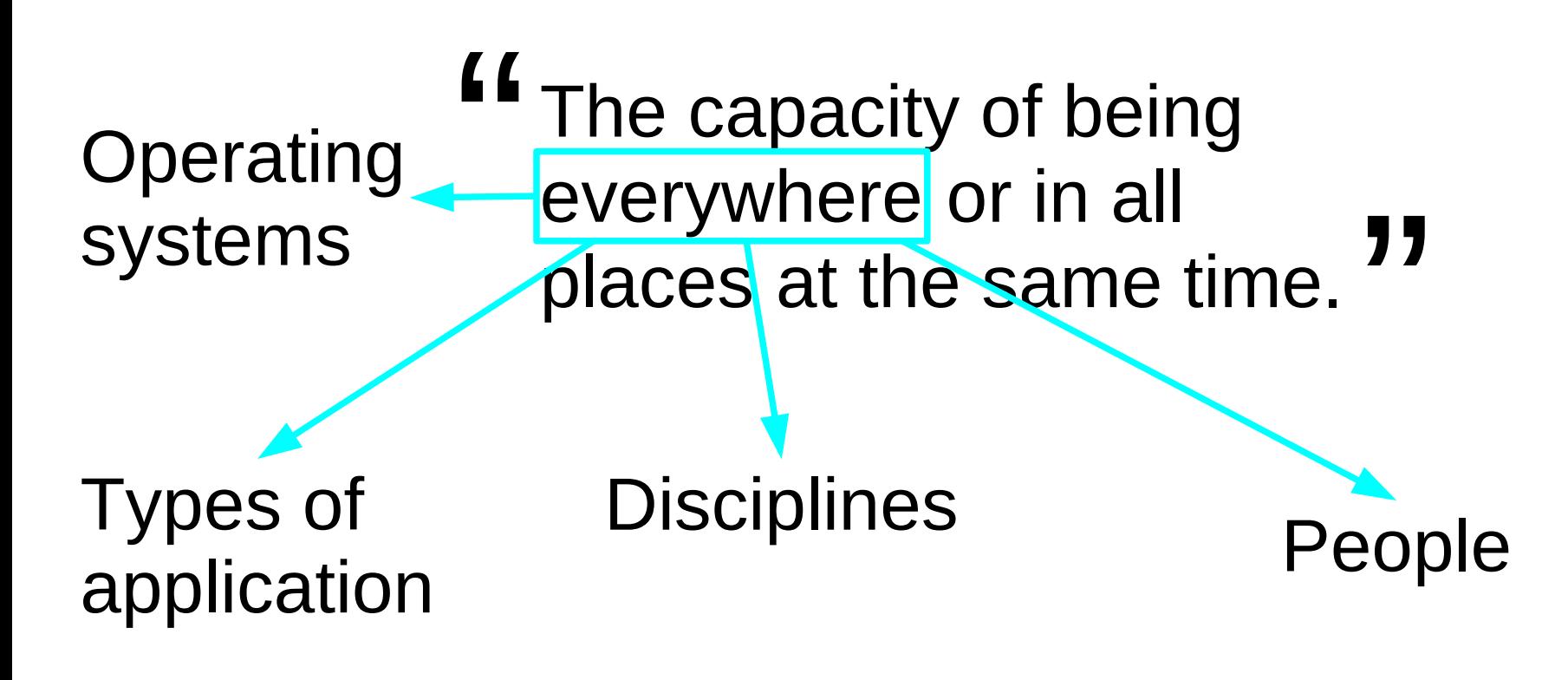

# Operating Systems

#### **Unix**

Linux, MacOS X, BSD, AIX, Solaris, Irix, …

#### **MS Windows** DOS, CE, 2K, ME, NT, XP, Vista, 7.

**Others** VMS, zOS, OS/2, OS/400, BeOS, iPod, Palm, QNX, …

# Python

- **Filterpreted language** 
	- **► Cross-platform (**Unix/Linux, Windows, Mac OS X, etc)
- Strict about its syntax (unlike Perl)
	- Object oriented:
		- Completely. *Everything's* an object.
- Does its own garbage collection
	- Dynamically typed Strongly typed

# Implementations

**CPython** Unix

#### **IronPython**

**Jython** Java

.NET

Stackless Multi-threaded

# Applications

Network services

Web applications

Graphical applications

Command line applications

Instrumentation control

**Embedded systems** 

## Network services

#### **EVE Online** MMORPG 300,000+ players Stackless Python

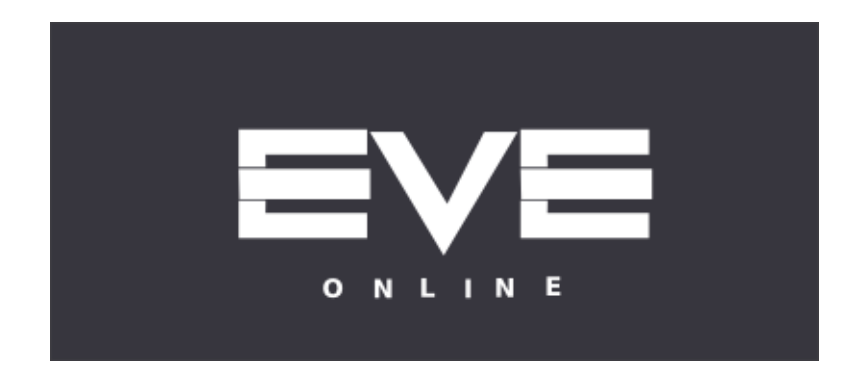

# Web applications

Django

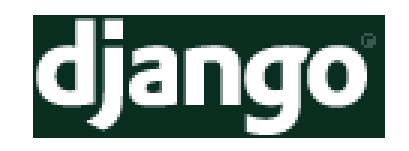

**Turbogears** 

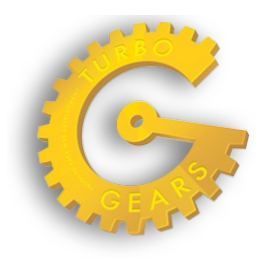

Zope (Plone)

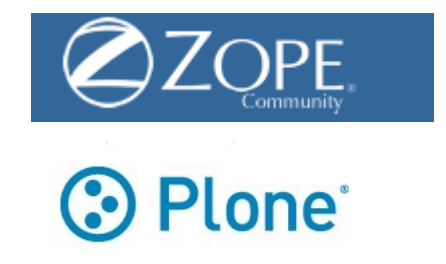

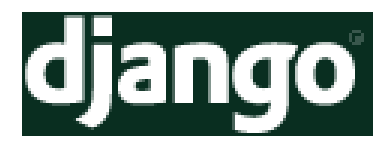

# Web applications

**lawrence**.com

The Washington Post

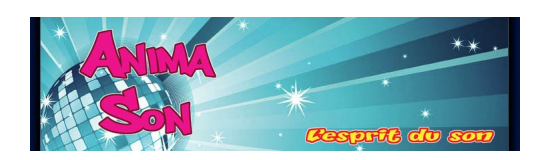

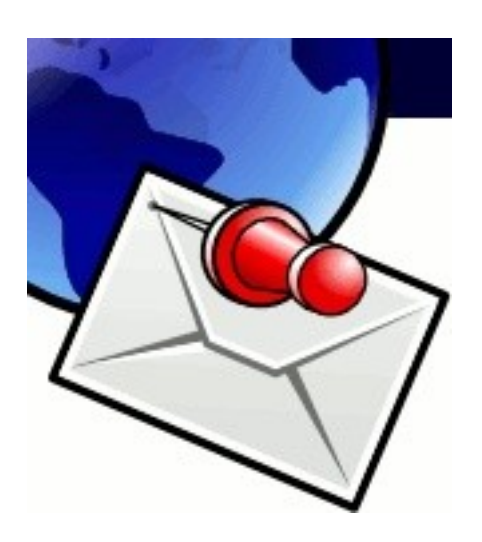

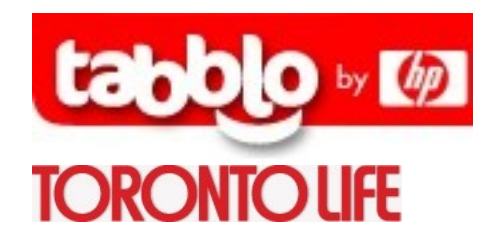

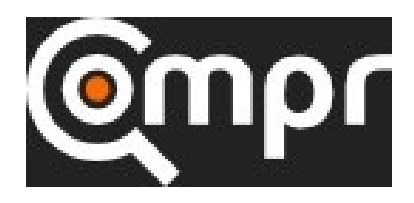

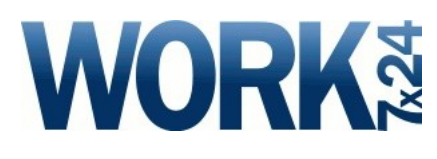

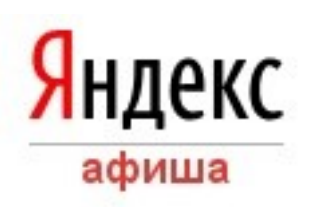

# Web applications

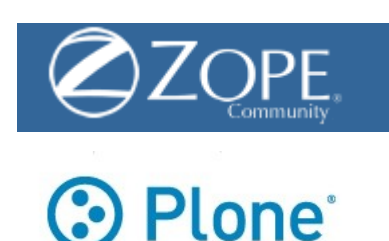

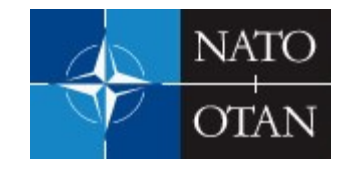

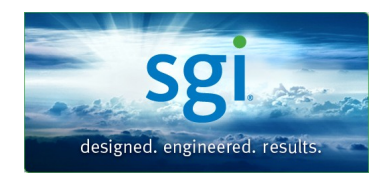

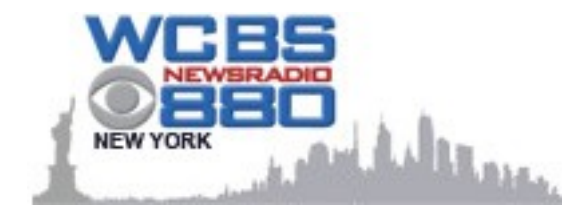

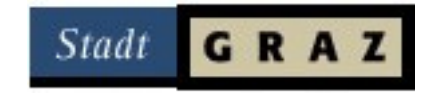

# Graphical applications

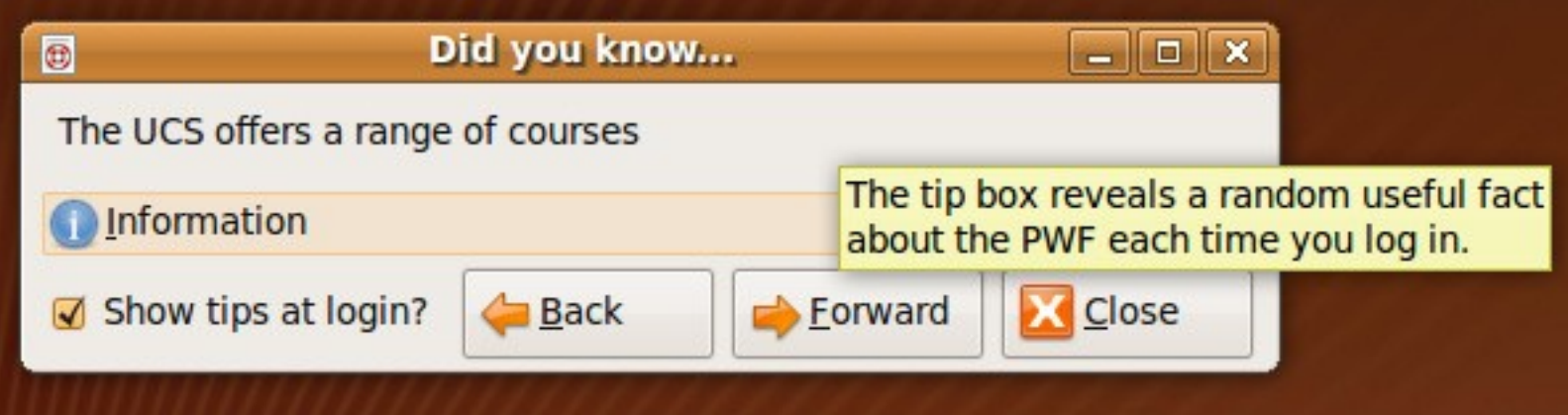

# GUI builders

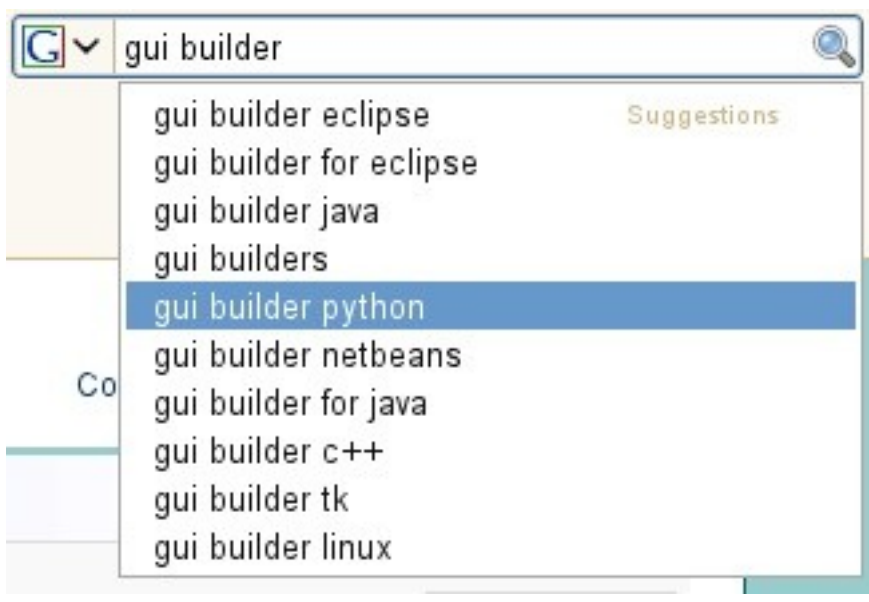

Java **Python**  $C++$ Tk

# Command line

# Scripts in #!/usr/bin/python /usr/bin

7% Ubuntu 1% OpenSUSE

/usr/bin/command-not-found

## Instrument control

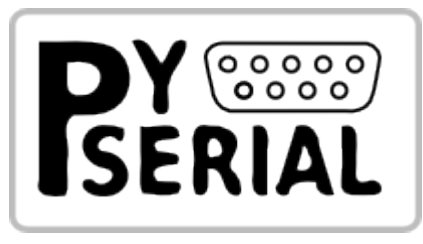

Serial port

#### **PyVISA**

Virtual Instrument Software Architecture

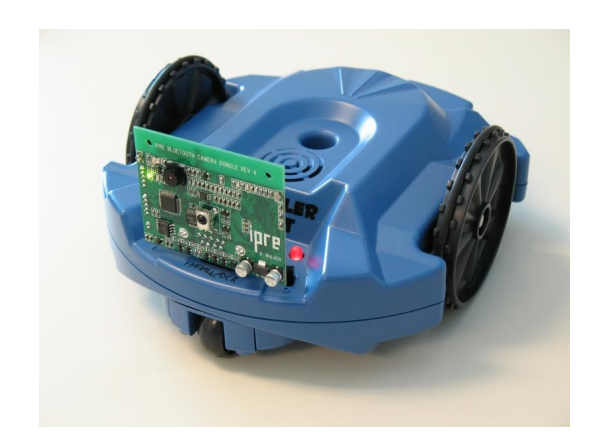

Institute for Personal Robots in Education

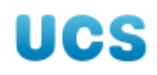

# Embedded systems

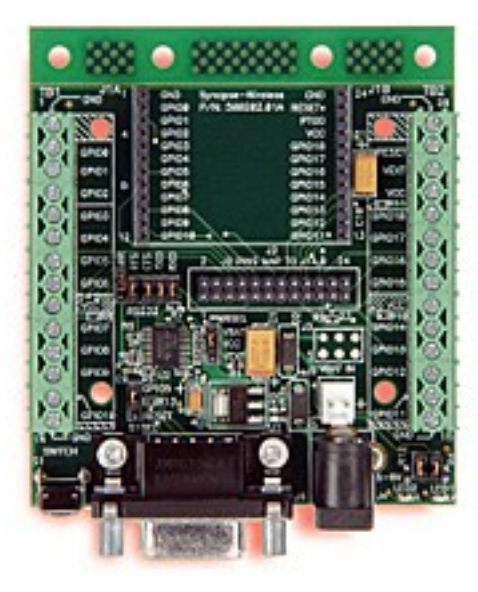

"…IEEE802.15.4 based, auto-forming, multi-hop, instant-on, mesh network stack combined with an embedded Python interpreter for running application code."

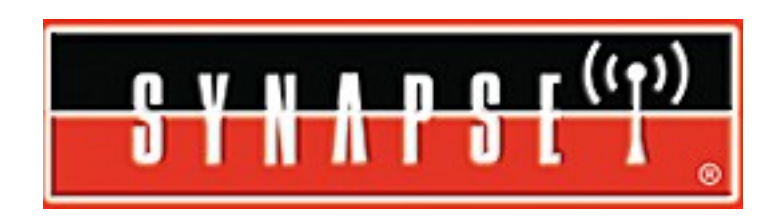

# Disciplines

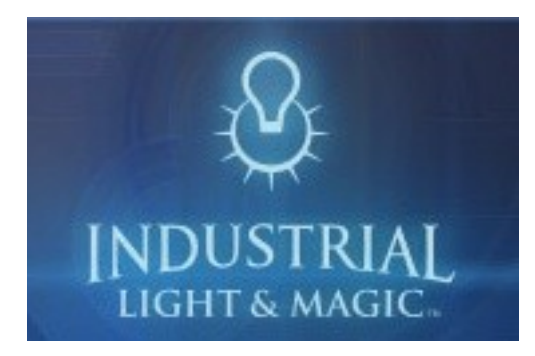

DISNEP

#### Artistic

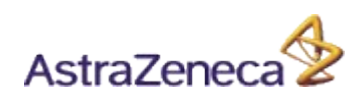

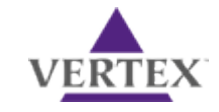

#### Pharmaceuticals

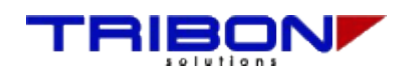

Ship building

Space travel

# *Academic* disciplines

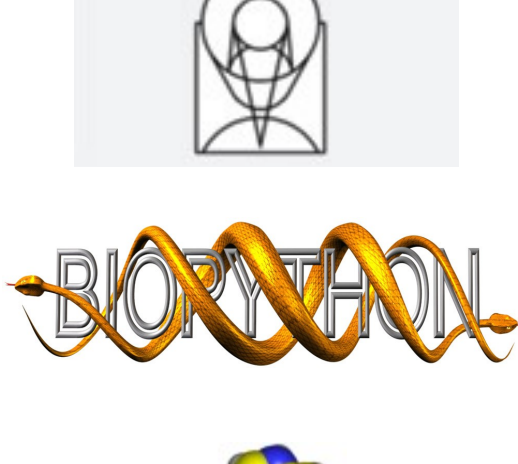

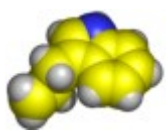

Astronomy

**Bioinformatics** 

**Chemistry** 

…

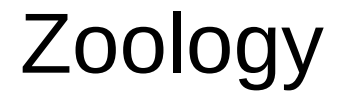

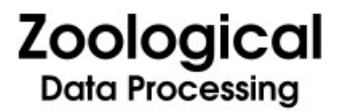

**UCS** 

# Academic disciplines *not* in the sciences

#### **Gutenkarte**

**Book Catalog** 

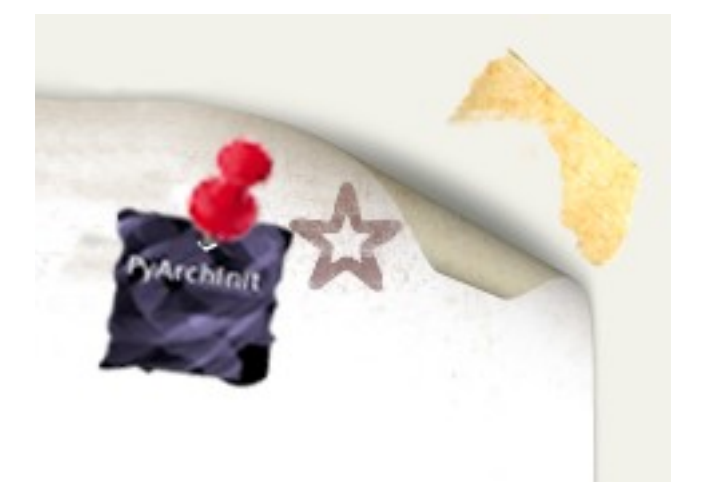

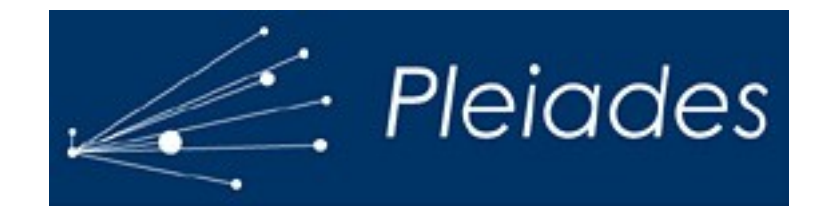

# … in Cambridge

**Smooth Particle Hydrodynamics** Astronomy

"**Basics of programming in Python**" "**Python Bioinformatics**"

**Biochemistry** 

**Crystallography**

**Compression algorithms Dimensional quantities** 

CIMR

The capacity of being " " everywhere or in all places at the same time.

#### O.E.D.

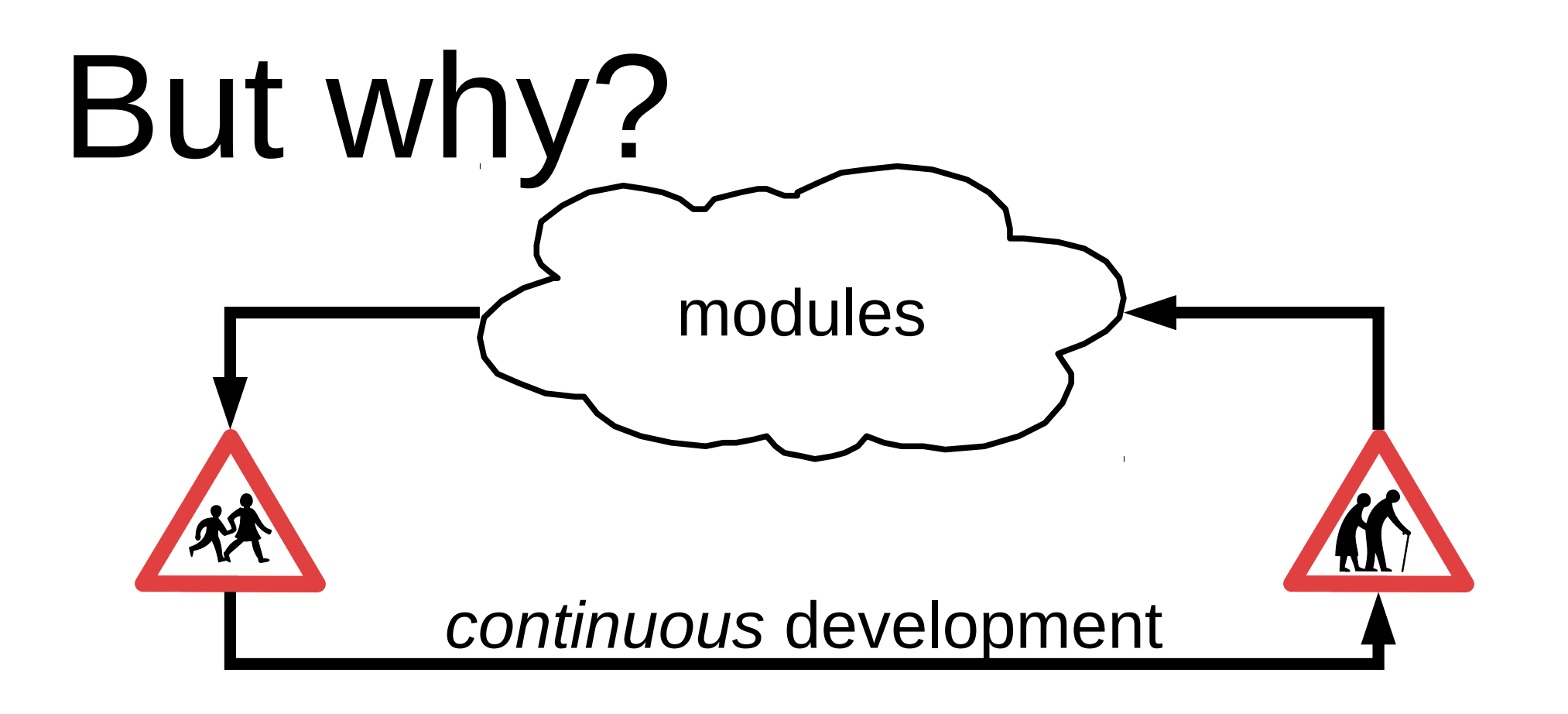

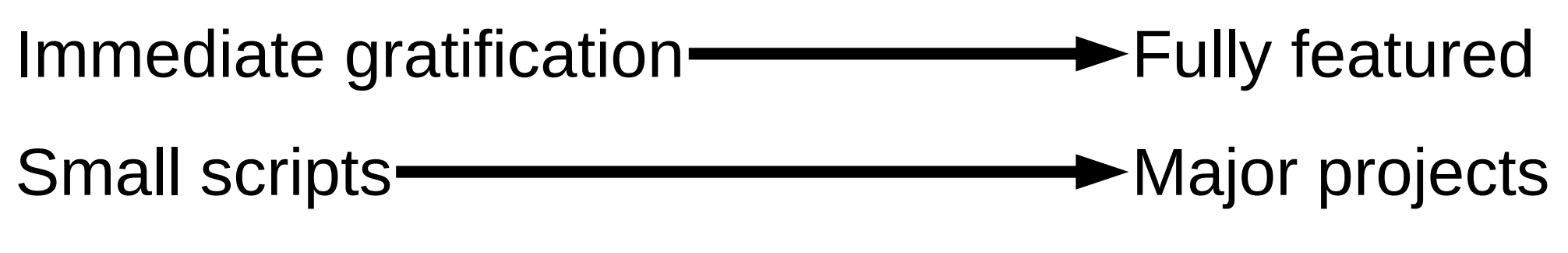

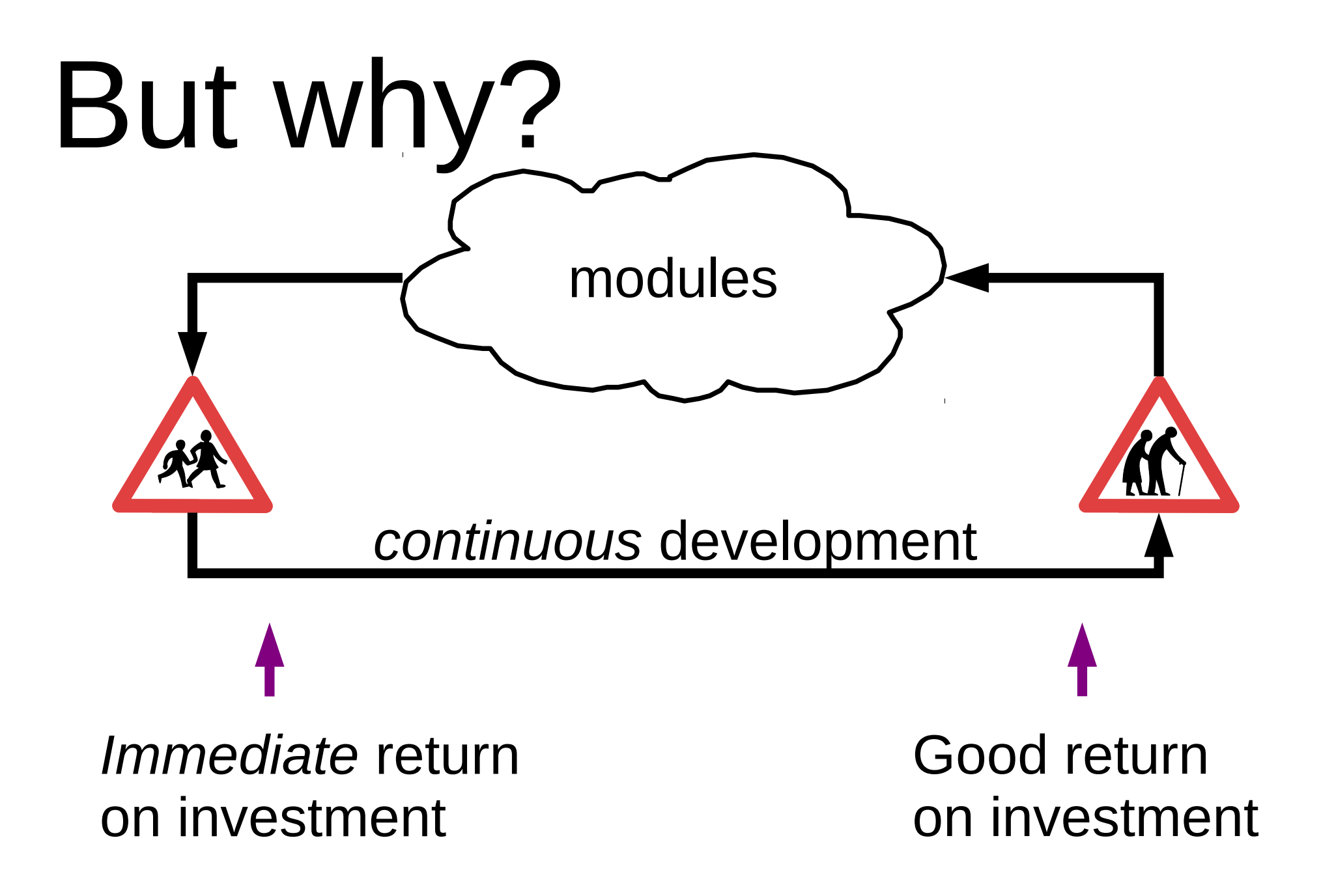

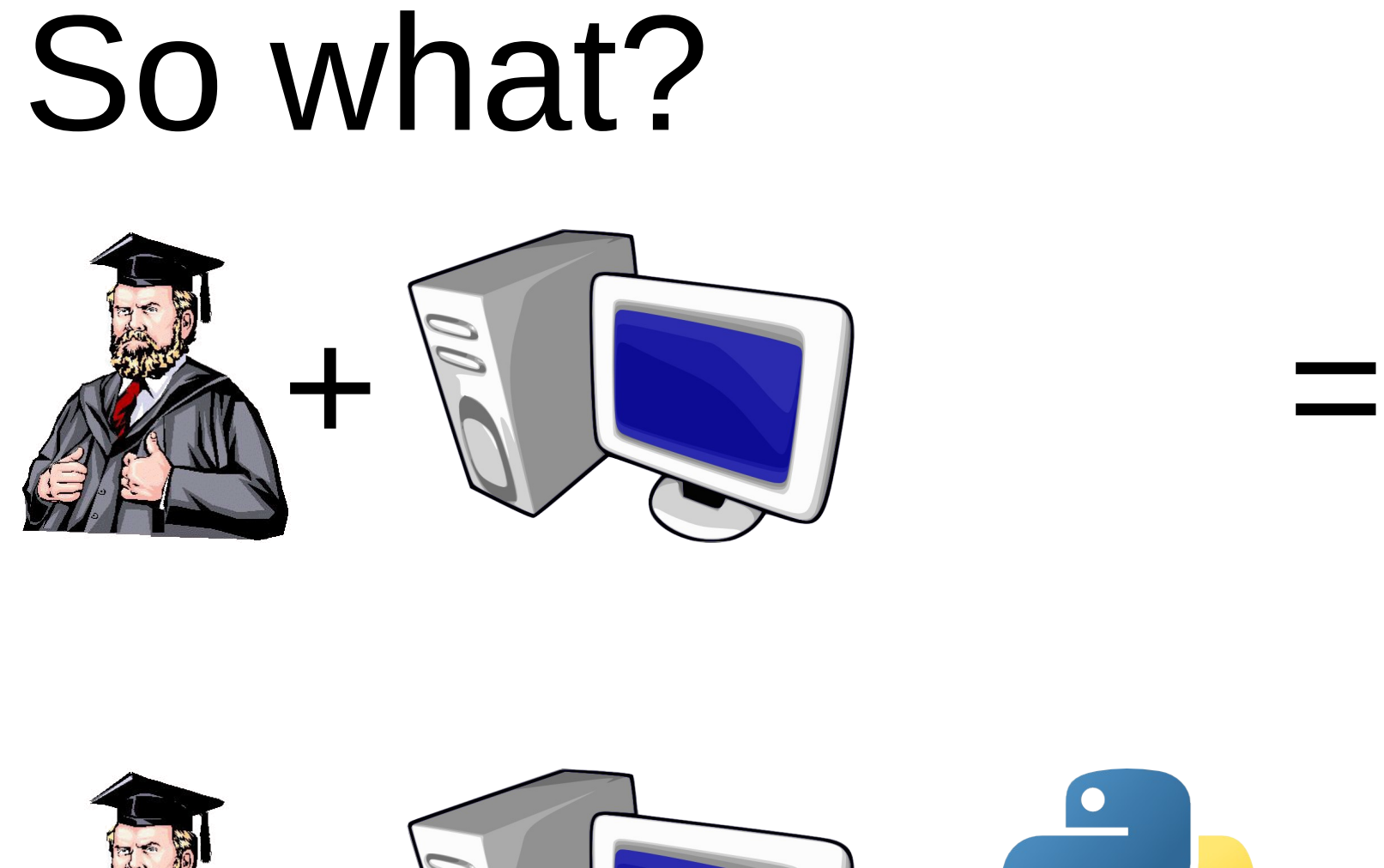

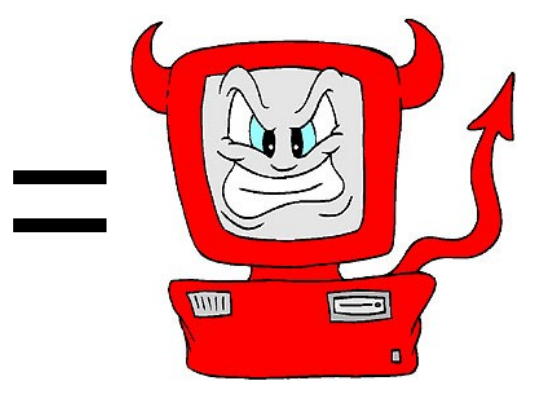

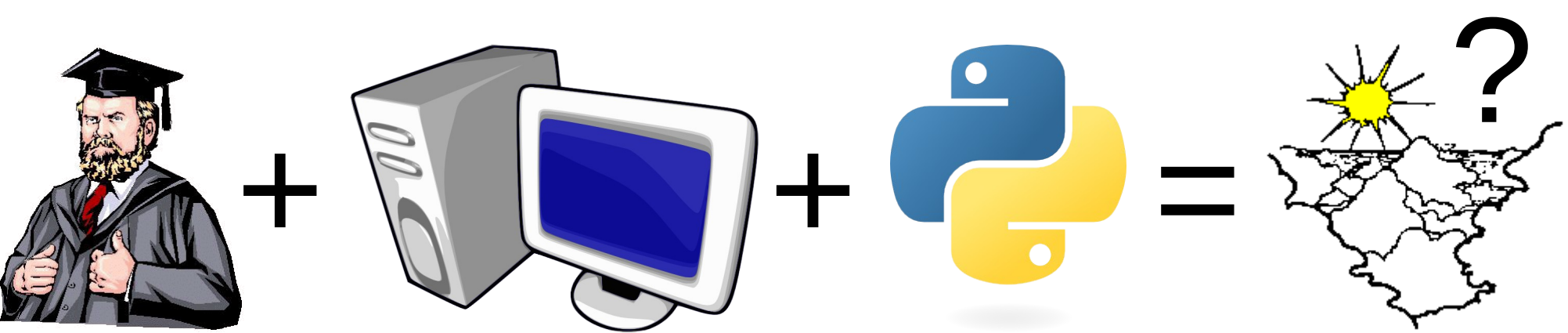

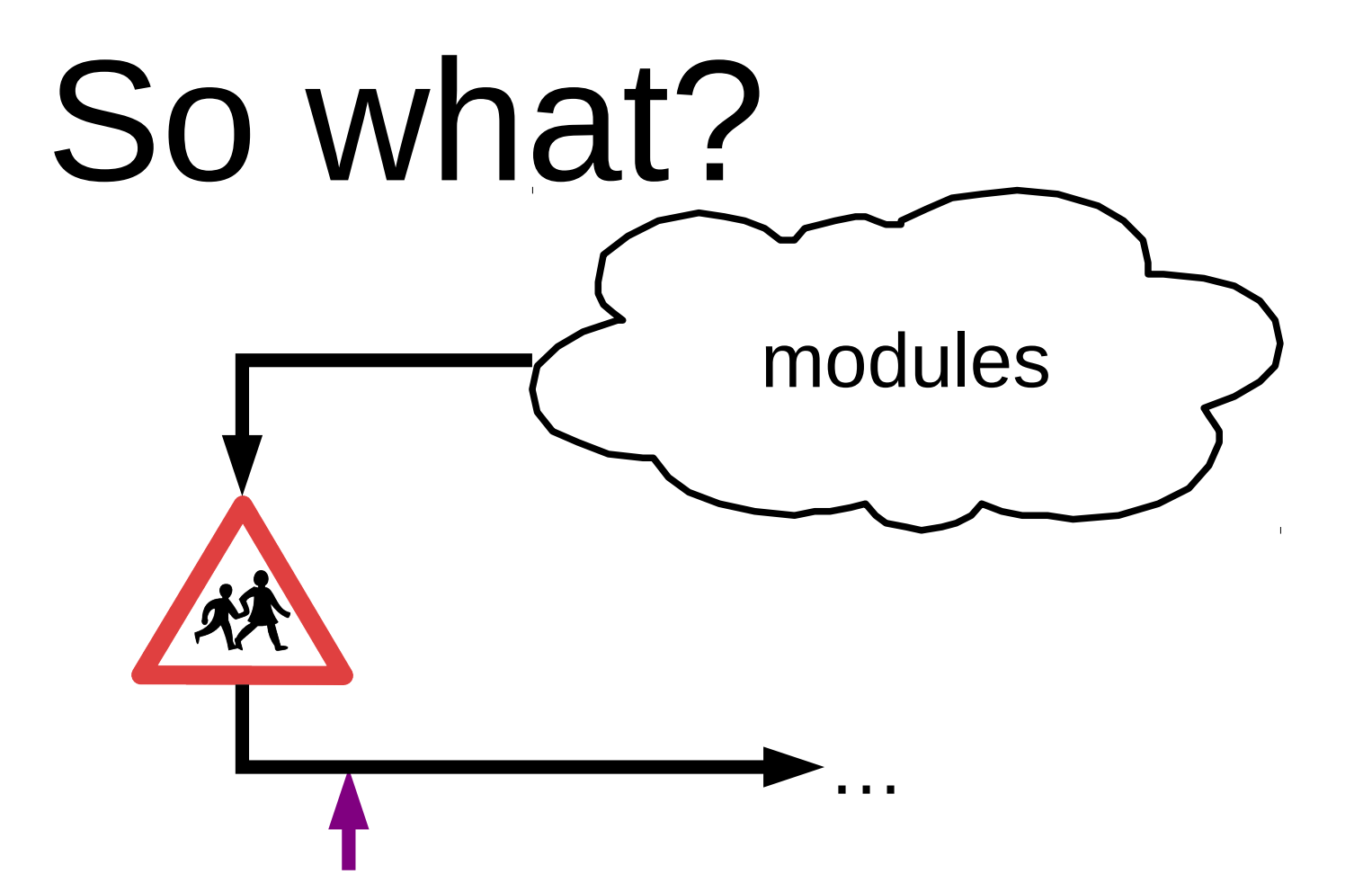

*Immediate* return on investment

**Novel academic research possible**

**Powerful admin-y scripts are easy**

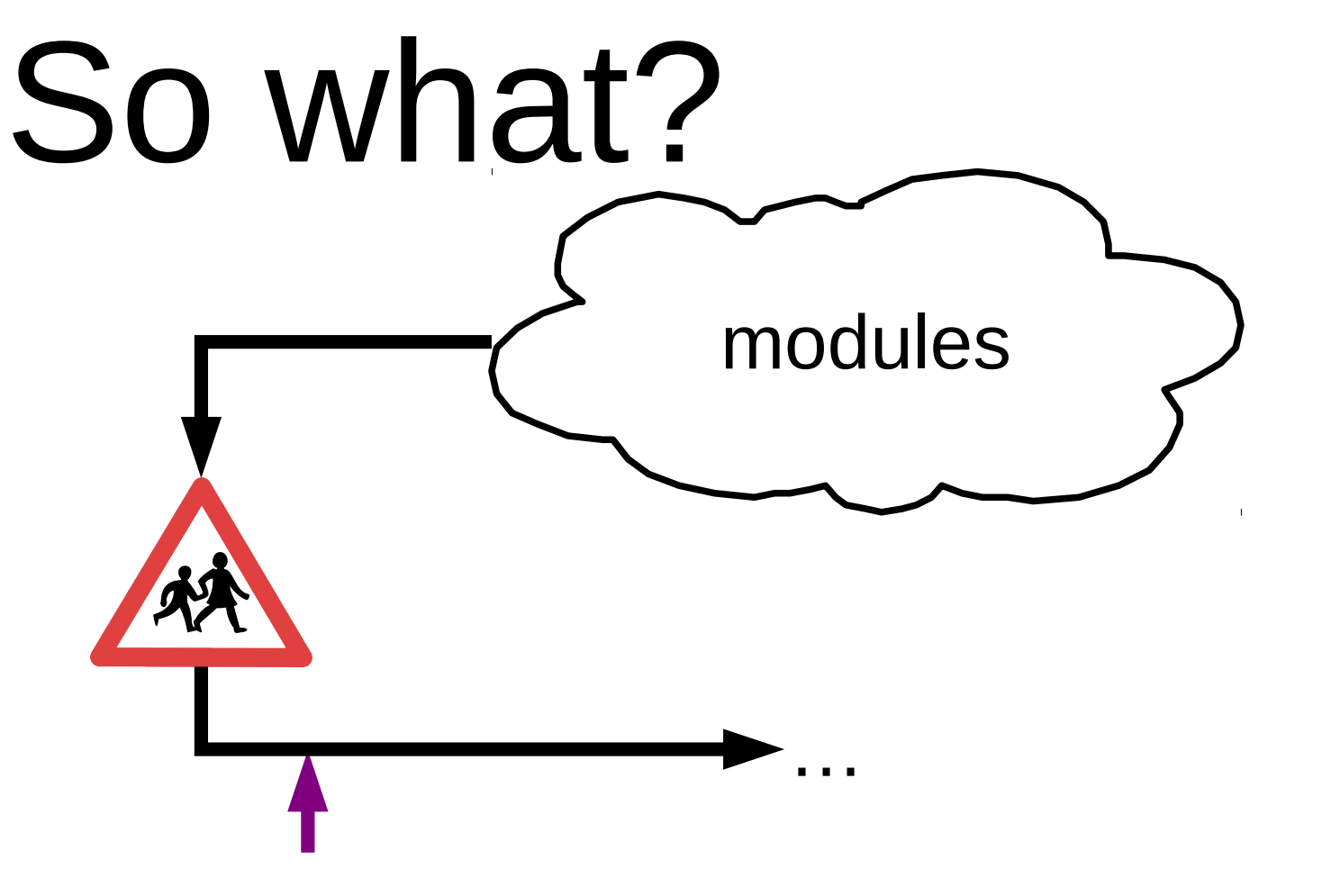

Easy to get started **Happy academics possible**

**Happy I.T. staff possible**

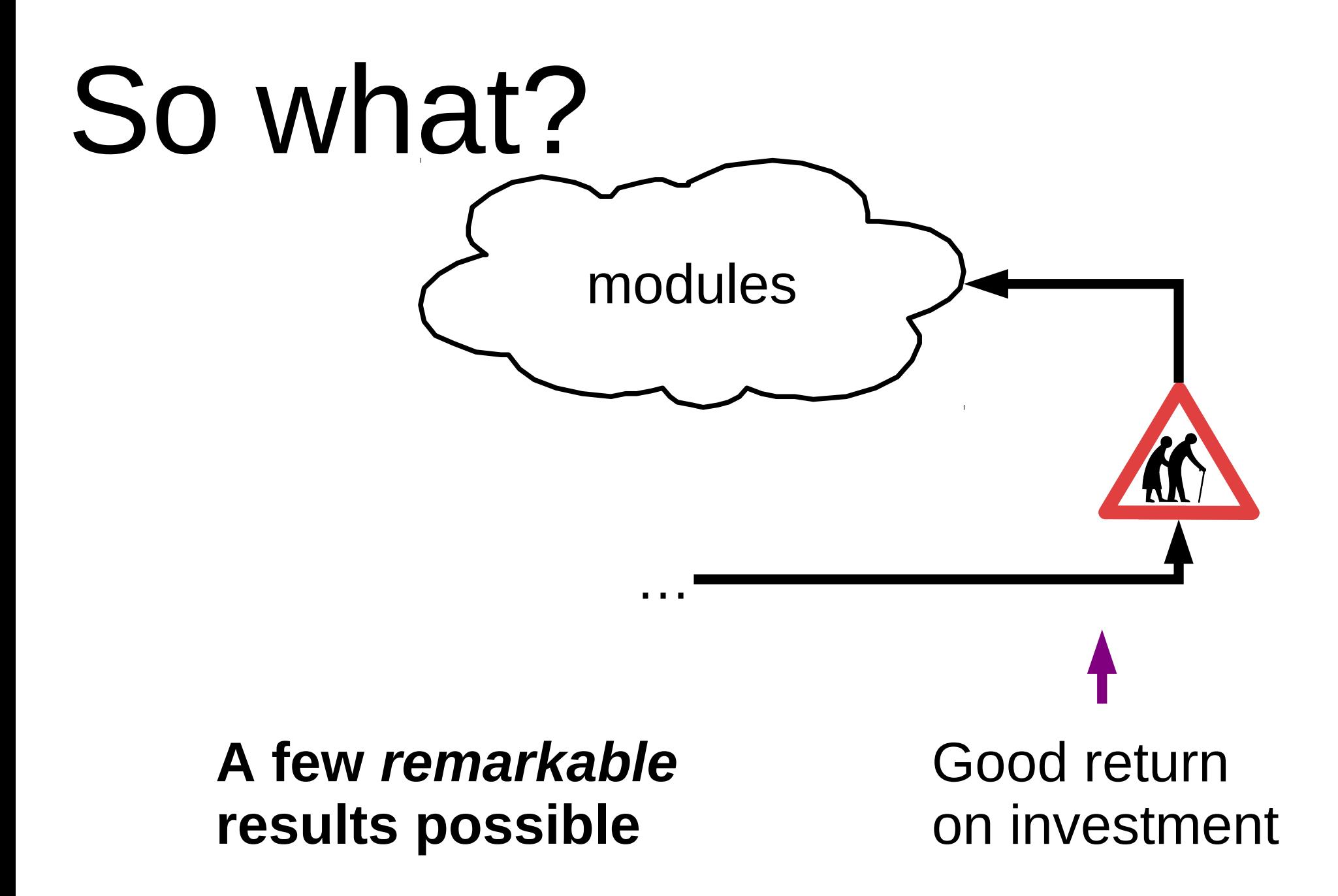

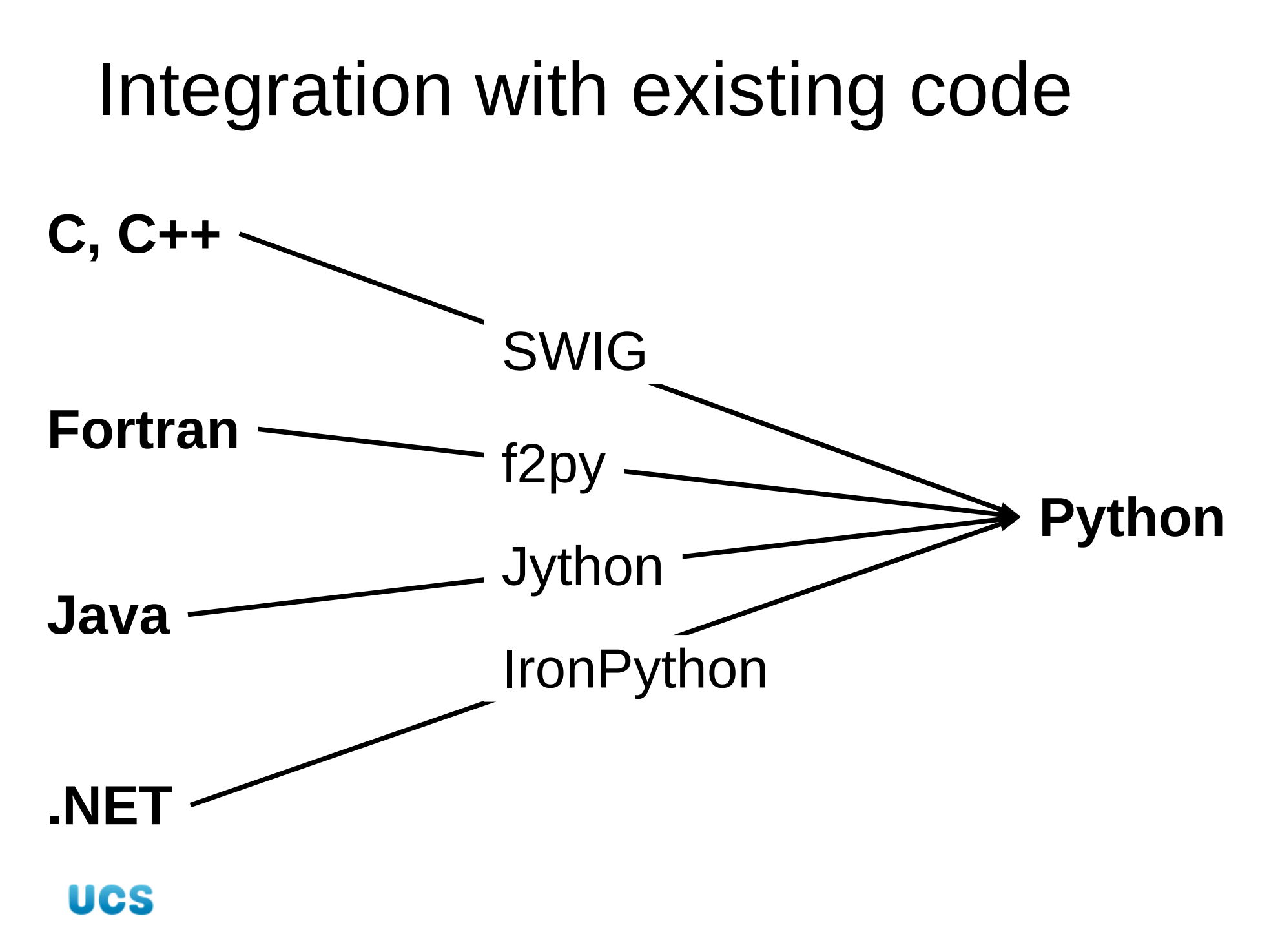

# So what should we do?

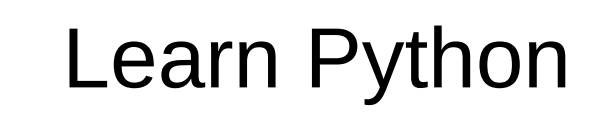

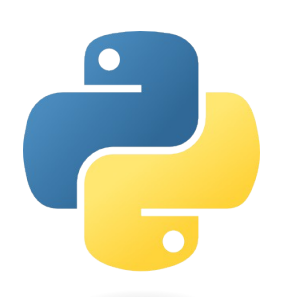

Encourage Python

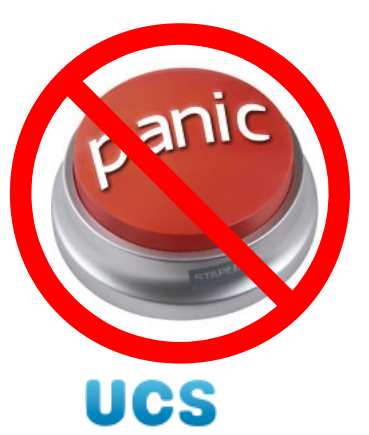

Encourage programming

```
#include <stdio.h>
int main()
\left\{ \right.int rc;
  rc = print(f("Hello, world! \n',');
  if (rc != 14)\{perror("Failed to print");
    return(1);
  }
  return(0);
<u>}</u>
```
#### print ('Hello, world!')

```
#include <stdio.h>
int main()
\{printf("Hello, world!\n");
  return(0);
}
```
#### try: print ('Hello, world!') except: pass

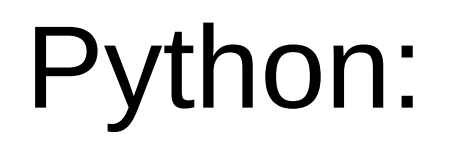

#### **Ubiquitous**

#### Good place to start

Good "return on investment"

#### Python **Filterpreted language** Strict about its syntax (unlike Perl) Object oriented: Completely. *Everything's* an object. Does its own garbage collection **► Cross-platform (**Unix/Linux, Windows, Mac OS X, etc) Two major versions in use: **2.***x* (2.7.2) and *3.x* (3.2.1)

Dynamically typed Strongly typed

#### Books on Python 2

[Dive Into Python](http://diveintopython.org/) Mark Pilgrim Apress ISBN: 1-59059-356-1 <http://diveintopython.org/> Best book on Python your presenter has found. (It was written for Python 2.3, though. Luckily, Python 2.4, 2.5 and 2.6 are very similar to Python 2.3.)

[Python Programming: An Introduction to Computer Science](https://fbeedle.com/content/python-programming-introduction-computer-science%E2%80%941st-edition) [First Edition](https://fbeedle.com/content/python-programming-introduction-computer-science%E2%80%941st-edition) John M. Zelle Franklin, Beedle & Associates,Inc. ISBN: 1-887902-99-6 <http://mcsp.wartburg.edu/zelle/python/> Superb introduction to

computer programming, using Python as a first language (which also makes it a good introduction to Python).

Official Python documentation: <http://docs.python.org/> **UCS** 47

#### Books on Python 3

#### [Dive Into Python 3](http://diveintopython3.org/)

Mark Pilgrim Apress ISBN: 1-430-22415-0 <http://diveintopython3.org/>

[Python Programming: An Introduction to Computer Science](https://fbeedle.com/content/python-programming-introduction-computer-science%E2%80%942nd-edition) [Second Edition](https://fbeedle.com/content/python-programming-introduction-computer-science%E2%80%942nd-edition) John M. Zelle Franklin, Beedle & Associates,Inc. ISBN: 1-590282-41-8 <http://mcsp.wartburg.edu/zelle/python/> Superb introduction to computer programming, language (which also

using Python as a first makes it a good introduction to Python).

Official Python 3 documentation: <http://docs.python.org/3.2/> 48 **UCS** 

University of Cambridge Computing Service Python course notes are usually to be found at:

<http://www-uxsup.csx.cam.ac.uk/courses/>

# Questions?